# Package 'propagate'

September 27, 2014

<span id="page-0-0"></span>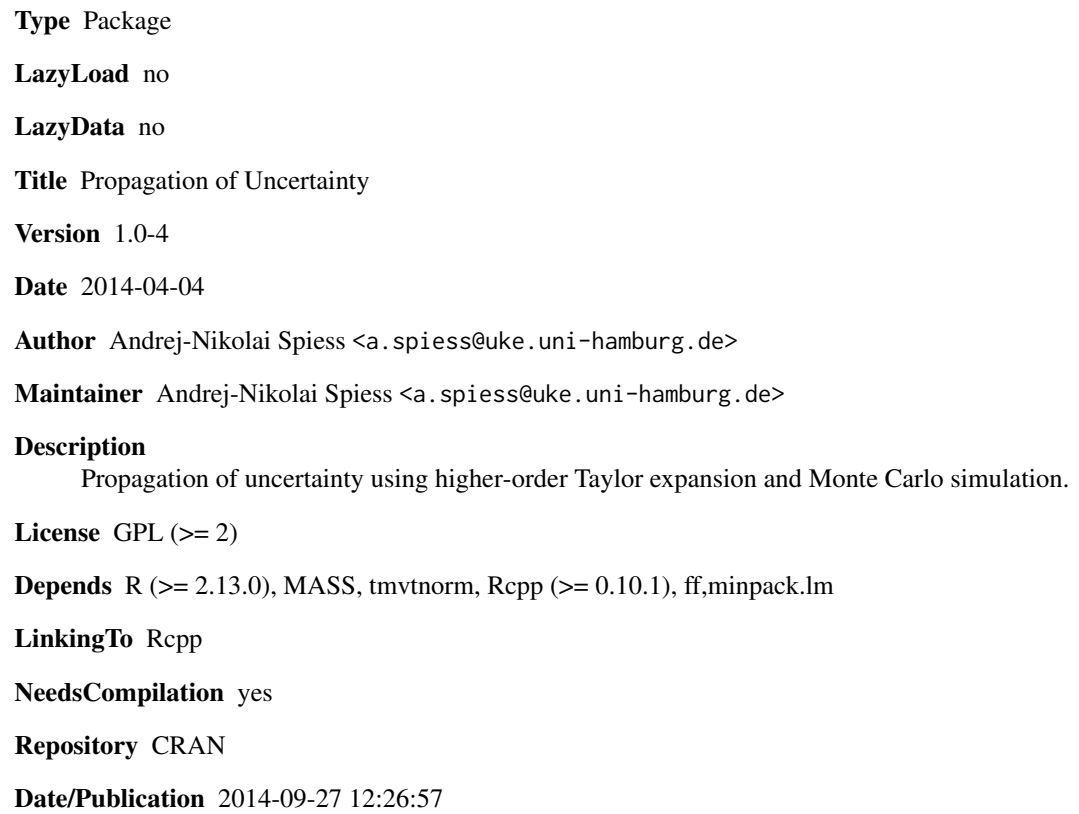

## R topics documented:

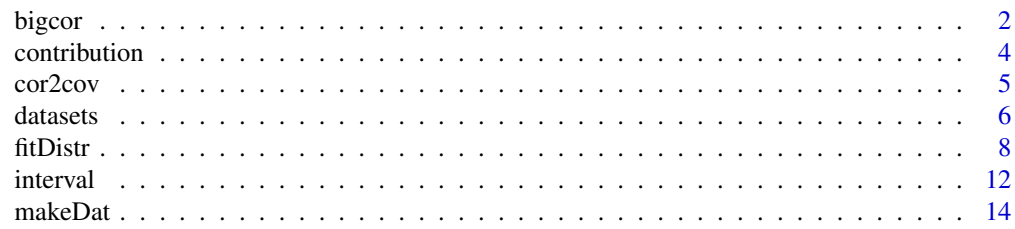

#### <span id="page-1-0"></span>2 bigcord by the contract of the contract of the contract of the contract of the contract of the contract of the contract of the contract of the contract of the contract of the contract of the contract of the contract of t

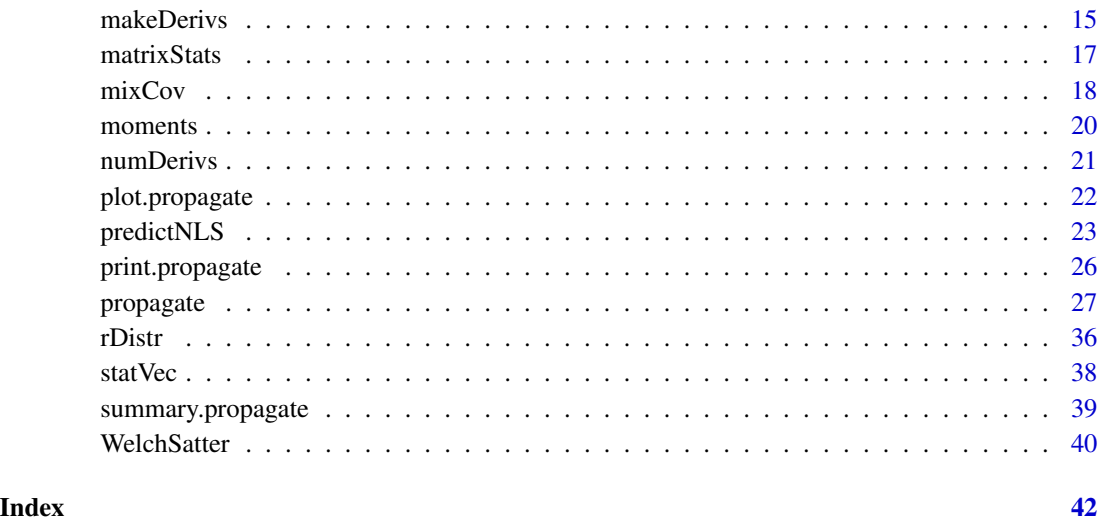

bigcor *Creating very large correlation/covariance matrices*

### Description

The storage of a value in double format needs 8 bytes. When creating large correlation matrices, the amount of RAM might not suffice, giving rise to the dreaded *"cannot allocate vector of size ..."* error. For example, an input matrix with 50000 columns/100 rows will result in a correlation matrix with a size of 50000 x 50000 x 8 Byte / (1024 x 1024 x 1024) = 18.63 GByte, which is still more than most standard PCs. bigcor uses the framework of the 'ff' package to store the correlation/covariance matrix in a file. The complete matrix is created by filling a large preallocated empty matrix with sub-matrices at the corresponding positions. See 'Details'. Calculation time is  $\sim$ 20s for an input matrix of 10000 x 100 (cols x rows).

### Usage

bigcor(x, fun = c("cor", "cov"), size = 2000, verbose = TRUE,  $\dots$ )

#### Arguments

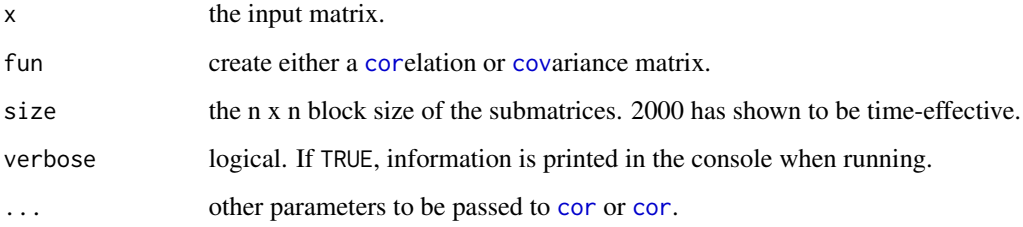

#### <span id="page-2-0"></span>bigcor 3 and 3 and 3 and 3 and 3 and 3 and 3 and 3 and 3 and 3 and 3 and 3 and 3 and 3 and 3 and 3 and 3 and 3 and 3 and 3 and 3 and 3 and 3 and 3 and 3 and 3 and 3 and 3 and 3 and 3 and 3 and 3 and 3 and 3 and 3 and 3 and

### Details

Calculates a correlation matrix C or covariance matrix  $\Sigma$  using the following steps:

1) An input matrix  $x$  with  $N$  columns is split into equal size blocks  $(+ a$  possible remainder block) of size n:  $A_1, \ldots, A_n; B_1, \ldots, B_n$  etc. The block size can be defined by the user, size = 2000 is a good value because [cor](#page-0-0) can handle this quite quickly  $(~400 \text{ ms})$ . If the matrix has 13796 columns, the split will be 2000; 2000; 2000; 2000; 2000; 2000; 1796.

2) For all combinations of blocks, the  $n \times n$  correlation sub-matrix is calculated, so  $A/A$ ,  $A/B$ ,  $B/B$ etc.

3) The sub-matrices are transferred into a preallocated  $N \times N$  empty matrix at the corresponding position (where the correlations would usually reside). To ensure symmetry around the diagonal, this is done twice in the upper and lower triangle.

Since the resulting matrix is in 'ff' format, one has to subset to extract regions into normal [matrix](#page-0-0)like objects. See 'Examples'.

### Value

The corresponding correlation/covariance matrix in 'ff' format.

### Author(s)

Andrej-Nikolai Spiess

#### References

<http://rmazing.wordpress.com/2013/02/22/bigcor-large-correlation-matrices-in-r/>

### Examples

```
## Small example to prove similarity
## to standard 'cor'. We create a matrix
## by subsetting the complete 'ff' matrix.
MAT <- matrix(rnorm(70000), ncol = 700)
COR <- bigcor(MAT, size= 2000, fun = "cor")
COR <- COR[1:nrow(COR), 1:ncol(COR)]
all.equal(COR, cor(MAT)) # => TRUE
## Not run:
## Create large matrix.
MAT <- matrix(rnorm(137500), ncol = 13750)
COR <- bigcor(MAT, size= 2000, fun = "cor")
## Extract submatrix.
SUB <- COR[1:3000, 1:3000]
```
## End(Not run)

<span id="page-3-0"></span>

Calculates the relative "contribution"  $C_i$  of each variable  $x_i$  to the propagated uncertainty, as defined in the *Expression of the Uncertainty of Measurement in Calibration, Eqn 4.2, page 9* (see 'References'). In the implementation here, the contributions are rescaled to sum up to 1.

#### Usage

contribution(object, plot = TRUE, ...)

#### Arguments

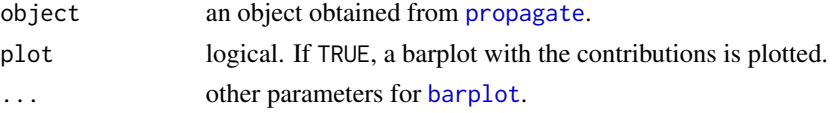

### Details

$$
C_i = \frac{\partial f}{\partial x_i} \sigma_i
$$

with  $C_i$  = the "contribution", which is calculated by object\$evalGrad \* sqrt(diag(object\$covMat)).

#### Value

A named vector with relative contributions for each variable and a barplot of the values, if plot = TRUE.

#### Author(s)

Andrej-Nikolai Spiess

### References

Expression of the Uncertainty of Measurement in Calibration. European Cooperation for Accreditation (EA-4/02), 1999.

```
EXPR1 \leq expression(x^y)
x \leq c(5, 0.2)y \leq c(1, 0.1)DF1 < - \text{cbind}(x, y)RES1 <- propagate(expr = EXPR1, data = DF1, type = "stat",
                   do.sim = TRUE, verbose = TRUE)contribution(RES1)
```
<span id="page-4-0"></span>

Converts a correlation matrix into a covariance matrix using variance information. It is therefore the opposite of [cov2cor](#page-0-0).

### Usage

cor2cov(C, var)

#### Arguments

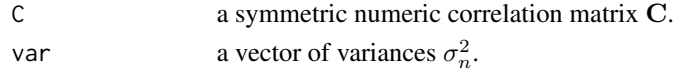

### Details

Calculates the covariance matrix  $\Sigma$  using a correlation matrix C and outer products of the standard deviations  $\sigma_n$ :

$$
\mathbf{\Sigma} = \mathbf{C} \cdot \sqrt{\sigma_n^2} \otimes \sqrt{\sigma_n^2}
$$

#### Value

The corresponding covariance matrix.

### Author(s)

Andrej-Nikolai Spiess

```
## Example in Annex H.2 from the GUM 2008 manual
## (see 'References'), simultaneous resistance
## and reactance measurement.
data(H.2)
attach(H.2)
```

```
## Original covariance matrix.
COV < -cov(H.2)## extract variances
VAR <- diag(COV)
```

```
## cor2cov covariance matrix.
COV2 <- cor2cov(cor(H.2), VAR)
```

```
## Equal to original covariance matrix.
all.equal(COV2, COV)
```
<span id="page-5-0"></span>

Several datasets found in "Annex H" of the GUM that are used in illustrating the different approaches to quantifying measurement uncertainty.

#### Usage

H.2 H.3 H.4

#### Details

### H.2: Simultaneous resistance and reactance measurement, Table H.2

This example demonstrates the treatment of multiple measurands or output quantities determined simultaneously in the same measurement and the correlation of their estimates. It considers only the random variations of the observations; in actual practice, the uncertainties of corrections for systematic effects would also contribute to the uncertainty of the measurement results. The data are analysed in two different ways with each yielding essentially the same numerical values.

H.2.1 The measurement problem:

The resistance  $R$  and the reactance  $X$  of a circuit element are determined by measuring the amplitude *V* of a sinusoidally-alternating potential difference across its terminals, the amplitude *I* of the alternating current passing through it, and the phase-shift angle  $\phi$  of the alternating potential difference relative to the alternating current. Thus the three input quantities are *V*, *I*, and  $\phi$  and the three output quantities -the measurands- are the three impedance components *R*, *X*, and *Z*. Since  $Z^2 = R^2 + X^2$ , there are only two independent output quantities. H.2.2 Mathematical model and data:

The measurands are related to the input quantities by Ohm's law:

$$
R = \frac{V}{I}\cos\phi; \quad X = \frac{V}{I}\sin\phi; \quad Z = \frac{V}{I} \quad (H.7)
$$

#### H.3: Calibration of a thermometer, Table H.6

This example illustrates the use of the method of least squares to obtain a linear calibration curve and how the parameters of the fit, the intercept and slope, and their estimated variances and covariance, are used to obtain from the curve the value and standard uncertainty of a predicted correction. H.3.1 The measurement problem:

A thermometer is calibrated by comparing  $n = 11$  temperature readings  $t_k$  of the thermometer, each having negligible uncertainty, with corresponding known reference temperatures  $t_{R,k}$  in the temperature range 21°C to 27°C to obtain the corrections  $b_k = t_{R,k} - t_k$  to the readings. The *measured* corrections  $b_k$  and *measured* temperatures  $t_k$  are the input quantities of the evaluation. A linear calibration curve

$$
b(t) = y_1 + y_2(t - t_0)
$$
 (H.12)

#### datasets **7**

is fitted to the measured corrections and temperatures by the method of least squares. The parameters  $y_1$  and  $y_2$ , which are respectively the intercept and slope of the calibration curve, are the two measurands or output quantities to be determined. The temperature  $t_0$  is a conveniently chosen exact reference temperature; it is not an independent parameter to be determined by the least-squares fit. Once  $y_1$  and  $y_2$  are found, along with their estimated variances and covariance, Equation (H.12) can be used to predict the value and standard uncertainty of the correction to be applied to the thermometer for any value  $t$  of the temperature.

### H.4: Measurement of activity, Table H.7

This example is similar to example H.2, the simultaneous measurement of resistance and reactance, in that the data can be analysed in two different ways but each yields essentially the same numerical result. The first approach illustrates once again the need to take the observed correlations between input quantities into account.

H.4.1 The measurement problem:

The unknown radon  $(^{222}Rn)$  activity concentration in a water sample is determined by liquidscintillation counting against a radon-in-water standard sample having a known activity concentration. The unknown activity concentration is obtained by measuring three counting sources consisting of approximately 5g of water and 12g of organic emulsion scintillator in vials of volume 22ml:

Source (a) a *standard* consisting of a mass  $m<sub>S</sub>$  of the standard solution with a known activity concentration;

Source (b) a matched *blank* water sample containing no radioactive material, used to obtain the background counting rate;

Source (c) the *sample* consisting of an aliquot of mass  $m_x$  with unknown activity concentration.

Six cycles of measurement of the three counting sources are made in the order standard - blank - sample; and each dead-time-corrected counting interval  $T_0$  for each source during all six cycles is 60 minutes. Although the background counting rate cannot be assumed to be constant over the entire counting interval (65 hours), it is assumed that the number of counts obtained for each blank may be used as representative of the background counting rate during the measurements of the standard and sample in the same cycle. The data are given in Table H.7, where

 $t<sub>S</sub>, t<sub>B</sub>, t<sub>x</sub>$  are the times from the reference time  $t = 0$  to the midpoint of the dead-time-corrected counting intervals  $T_0 = 60$  min for the standard, blank, and sample vials, respectively; although  $t_B$ is given for completeness, it is not needed in the analysis;

 $C_S$ ,  $C_B$ ,  $C_x$  are the number of counts recorded in the dead-time-corrected counting intervals  $T_0$  = 60 min for the standard, blank, and sample vials, respectively.

The observed counts may be expressed as

$$
C_S = C_B + \varepsilon A_S T_0 m_S e^{-\lambda t_S}
$$
 (H.18a)  

$$
C_x = C_B + \varepsilon A_x T_0 m_x e^{-\lambda t_x}
$$
 (H.18b)

where

 $\varepsilon$  is the liquid scintillation detection efficiency for <sup>222</sup>Rn for a given source composition, assumed to be independent of the activity level;

 $A<sub>S</sub>$  is the activity concentration of the standard at the reference time  $t = 0$ ;

 $A_x$  is the measurand and is defined as the unknown activity concentration of the sample at the reference time  $t = 0$ ;

 $m<sub>S</sub>$  is the mass of the standard solution;

 $m<sub>x</sub>$  is the mass of the sample aliquot;

 $\lambda$  is the decay constant for <sup>222</sup>Rn:  $\lambda = (ln2)/T_{1/2} = 1.25894 \cdot 10^{-4} \text{ min}^{-1} (T_{1/2} = 5505.8 \text{ min}).$ 

<span id="page-7-0"></span>(...) This suggests combining Equations (H.18a) and (H.18b) to obtain the following expression for the unknown concentration in terms of the known quantities:

$$
\dots = A_S \frac{m_S}{m_x} \frac{C_x - C_B}{C_S - C_B} e^{\lambda (t_x - t_S)} \tag{H.19}
$$

where  $(C_x - C_B)e^{\lambda t_x}$  and  $(C_S - C_B)e^{\lambda t_s}$  are, respectively, the background-corrected counts of the sample and the standard at the reference time  $t = 0$  and for the time interval  $T_0 = 60$  min.

#### Author(s)

Andrej-Nikolai Spiess, taken mainly from the GUM 2008 manual.

### References

Evaluation of measurement data - Guide to the expression of uncertainty in measurement. JCGM 100:2008 (GUM 1995 with minor corrections). [http://www.bipm.org/utils/common/documents/jcgm/JCGM\\_100\\_2008\\_E.pdf](http://www.bipm.org/utils/common/documents/jcgm/JCGM_100_2008_E.pdf).

Evaluation of measurement data - Supplement 1 to the Guide to the expression of uncertainty in measurement - Propagation of distributions using a Monte Carlo Method. JCGM 101:2008.

[http://www.bipm.org/utils/common/documents/jcgm/JCGM\\_101\\_2008\\_E.pdf](http://www.bipm.org/utils/common/documents/jcgm/JCGM_101_2008_E.pdf).

#### Examples

## See "Examples" in 'propagate'.

fitDistr *Fitting distributions to observations/Monte Carlo simulations*

#### **Description**

This function fits 21 different continuous distributions by (weighted) NLS to the histogram or kernel density of the Monte Carlo simulation results as obtained by [propagate](#page-26-1) or any other vector containing large-scale observations. Finally, the fits are sorted by ascending [AIC](#page-0-0).

#### Usage

```
fitDistr(object, type = c("hist", "dens"), nbin = 100,weights = NULL, verbose = TRUE, plot = TRUE, \ldots)
```
#### Arguments

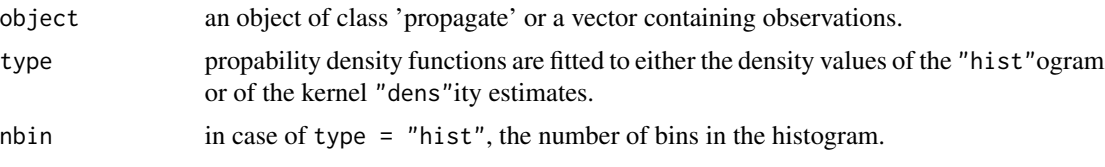

<span id="page-8-0"></span>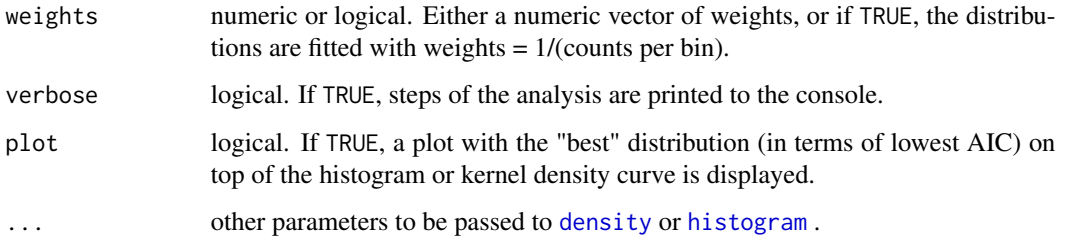

### Details

Fits the following 21 distributions using residual sum-of-squares as the minimization criterion for [optim](#page-0-0):

1) Normal distribution (dnorm) => [http://en.wikipedia.org/wiki/Normal\\_distribution](http://en.wikipedia.org/wiki/Normal_distribution)

2) Skewed-normal distribution (propagate:::dsn) => [http://en.wikipedia.org/wiki/Skew\\_](http://en.wikipedia.org/wiki/Skew_normal_distribution) [normal\\_distribution](http://en.wikipedia.org/wiki/Skew_normal_distribution)

3) Generalized normal distribution (propagate:::dgnorm) => [http://en.wikipedia.org/wiki/](http://en.wikipedia.org/wiki/Generalized_normal_distribution) [Generalized\\_normal\\_distribution](http://en.wikipedia.org/wiki/Generalized_normal_distribution)

4) Log-normal distribution (dlnorm) => [http://en.wikipedia.org/wiki/Log-normal\\_distribution](http://en.wikipedia.org/wiki/Log-normal_distribution) 5) Scaled and shifted t-distribution (propagate:::dst) => GUM 2008, Chapter 6.4.9.2.

6) Logistic distribution (dlogis) => [http://en.wikipedia.org/wiki/Logistic\\_distribution](http://en.wikipedia.org/wiki/Logistic_distribution)

7) Uniform distribution (dunif) => [http://en.wikipedia.org/wiki/Uniform\\_distribution\\_](http://en.wikipedia.org/wiki/Uniform_distribution_(continuous)) [\(continuous\)](http://en.wikipedia.org/wiki/Uniform_distribution_(continuous))

8) Triangular distribution (propagate:::dtriang) => [http://en.wikipedia.org/wiki/Triangu](http://en.wikipedia.org/wiki/Triangular_distribution)lar\_ [distribution](http://en.wikipedia.org/wiki/Triangular_distribution)

9) Trapezoidal distribution (propagate:::dtrap) => [http://link.springer.com/article/10.](http://link.springer.com/article/10.1007%2Fs001840200230) [1007%2Fs001840200230](http://link.springer.com/article/10.1007%2Fs001840200230)

10) Curvilinear Trapezoidal distribution (propagate:::dctrap) => GUM 2008, Chapter 6.4.3.1 11) Generalized Trapezoidal distribution (propagate:::dgtrap) => [http://www.seas.gwu.edu/](http://www.seas.gwu.edu/~dorpjr/Publications/JournalPapers/Metrika2003VanDorp.pdf)

[~dorpjr/Publications/JournalPapers/Metrika2003VanDorp.pdf](http://www.seas.gwu.edu/~dorpjr/Publications/JournalPapers/Metrika2003VanDorp.pdf)

12) Gamma distribution (dgamma) => [http://en.wikipedia.org/wiki/Gamma\\_distribution](http://en.wikipedia.org/wiki/Gamma_distribution)

13) Cauchy distribution (dcauchy) => [http://en.wikipedia.org/wiki/Cauchy\\_distribution](http://en.wikipedia.org/wiki/Cauchy_distribution) 14) Laplace distribution (propagate:::dlaplace) => [http://en.wikipedia.org/wiki/Laplace](http://en.wikipedia.org/wiki/Laplace_distribution)\_ [distribution](http://en.wikipedia.org/wiki/Laplace_distribution)

15) Gumbel distribution (propagate:::dgumbel) => [http://en.wikipedia.org/wiki/Gumbel\\_](http://en.wikipedia.org/wiki/Gumbel_distribution) [distribution](http://en.wikipedia.org/wiki/Gumbel_distribution)

16) Johnson SU distribution (propagate:::dJSU) => [http://en.wikipedia.org/wiki/Johnson\\_](http://en.wikipedia.org/wiki/Johnson_SU_distribution) [SU\\_distribution](http://en.wikipedia.org/wiki/Johnson_SU_distribution)

17) Johnson SB distribution (propagate:::dJSB) => [http://www.mathwave.com/articles/john](http://www.mathwave.com/articles/johnson_sb_distribution.html)son\_ [sb\\_distribution.html](http://www.mathwave.com/articles/johnson_sb_distribution.html)

18) Three-parameter Weibull distribution (propagate:::dweibull2) => [http://en.wikipedia.](http://en.wikipedia.org/wiki/Weibull_distribution) [org/wiki/Weibull\\_distribution](http://en.wikipedia.org/wiki/Weibull_distribution)

19) Four-parameter beta distribution (propagate:::dbeta2) => [http://en.wikipedia.org/wiki](http://en.wikipedia.org/wiki/http://en.wikipedia.org/wiki/Beta_distribution#Four_parameters_2)/ [http://en.wikipedia.org/wiki/Beta\\_distribution#Four\\_parameters\\_2](http://en.wikipedia.org/wiki/http://en.wikipedia.org/wiki/Beta_distribution#Four_parameters_2)

20) Arcsine distribution (propagate:::darcsin) => [http://en.wikipedia.org/wiki/Arcsine\\_](http://en.wikipedia.org/wiki/Arcsine_distribution) [distribution](http://en.wikipedia.org/wiki/Arcsine_distribution)

21) Von Mises distribution (propagate:::dmises) => [http://en.wikipedia.org/wiki/Von\\_](http://en.wikipedia.org/wiki/Von_Mises_distribution) [Mises\\_distribution](http://en.wikipedia.org/wiki/Von_Mises_distribution)

<span id="page-9-0"></span>Distributions 3) and 16) - 19) are sometimes hard to fit because the start parameters are not readily deducible from the kernel density estimates or some parameters are highly sensitive to shape changes. For these five cases, a grid of starting values with different magnitudes is used to obtain the best parameter combination with respect to lowest residual sum-of-squares ("brute force" approach).

The goodness-of-fit (GOF) is calculated with [AIC](#page-0-0) from the (weighted) log-likelihood of the fit:

$$
\ln(L)=0.5\cdot\left(-N\cdot\left(\ln(2\pi)+1+\ln(N)-\sum_{i=1}^n\log(w_i)+\ln\left(\sum_{i=1}^nw_i\cdot x_i^2\right)\right)\right)\ ,\ \ \text{AIC}=2k-2\ln(L)
$$

with  $x_i$  = the residuals from the NLS fit,  $N$  = the length of the residual vector,  $k$  = the number of parameters of the fitted model and  $w_i$  = the weights.

In contrast to some other distribution fitting softwares (i.e. Easyfit, Mathwave) that use residual sum-of-squares/Anderson-Darling/Kolmogorov-Smirnov statistics as GOF measures, the application of AIC accounts for increasing number of parameters in the distribution fit and therefore compensates for overfitting. Hence, this approach is more similar to ModelRisk (Vose Software) and as employed in fitdistr of the 'MASS' package. Another application is to identify a possible distribution for the raw data prior to using Monte Carlo simulations from this distribution. However, a decent number of observations should be at hand in order to obtain a realistic estimate of the proper distribution. See 'Examples'.

The code for the density functions is in file "distr-densities.R".

IMPORTANT: It can be feasible to set weights = TRUE in order to give more weight to bins with low counts. See 'Examples'.

ALSO: Distribution fitting is highly sensitive to the number of defined histogram bins, so it is advisable to change this parameter and inspect if the order of fitted distributions remains stable!

#### Value

A list with the following items:

aic: the ascendingly sorted AIC dataframe.

fit: a list of the results from nls. Im for each distribution model.

bestfit: the best model in terms of lowest AIC.

fitted: the fitted values from the best model.

residuals: the residuals from the best model.

### Author(s)

Andrej-Nikolai Spiess

### References

Continuous univariate distributions, Volume 1. Johnson NL, Kotz S and Balakrishnan N. *Wiley Series in Probability and Statistics, 2.ed* (2004).

A guide on probability distributions. R-forge distributions core team. <http://dutangc.free.fr/pub/prob/probdistr-main.pdf>.

#### fitDistr 11

Univariate distribution relationships. Leemis LM and McQueston JT. *The American Statistician* (2008), 62: 45-53.

```
## Not run:
## Linear example, small error
## => family of normal distributions.
EXPR1 \leq expression(x + 2 \star y)
x \leq -c(5, 0.01)y \leq c(1, 0.01)DF1 \leq cbind(x, y)
RES1 <- propagate(expr = EXPR1, data = DF1, type = "stat",
                   do.sim = TRUE, verbose = TRUE)
fitDistr(RES1)$aic
## Ratio example, larger error
## => family of skewed distributions.
EXPR2 \leq expression(x/2 \star y)
x \leq -c(5, 0.1)y \leq -c(1, 0.02)DF2 \leftarrow \text{cbind}(x, y)RES2 <- propagate(expr = EXPR2, data = DF2, type = "stat",
                   do.sim = TRUE, verbose = TRUE)
fitDistr(RES2)$aic
## Exponential example, large error
## => family of log-normal distributions.
EXPR3 <- expression(x^*(2 * y))
x \leq -c(5, 0.1)y \leq -c(1, 0.1)DF3 \leq - \text{cbind}(x, y)RES3 <- propagate(expr = EXPR3, data = DF3, type = "stat",
                   do.sim = TRUE, verbose = TRUE)
fitDistr(RES3)$aic
## Rectangular input distributions result
## in trapezoidal output distribution.
A <- runif(100000, 20, 25)
B <- runif(100000, 3, 3.5)
DF4 \le - \text{cbind}(A, B)EXPR4 \leq expression(A + B)
RES4 <- propagate(EXPR4, data = DF4, type = "sim",
                  use.cov = FALSE, do.sim = TRUE)
fitDistr(RES4)$aic
## Fitting with 1/counts as weights.
EXPR5 \leq expression(x + 2 \star y)
x \leq c(5, 0.05)y \leq c(1, 0.05)DF5 < - \text{cbind}(x, y)RES5 <- propagate(expr = EXPR5, data = DF5, type = "stat",
```
<span id="page-11-0"></span>12 interval and the contract of the contract of the contract of the contract of the contract of the contract of the contract of the contract of the contract of the contract of the contract of the contract of the contract o

```
do.sim = TRUE, verbose = TRUE, weights = TRUE)
fitDistr(RES5)$aic
## End(Not run)
```
interval *Uncertainty propagation based on interval arithmetics*

### Description

Calculates the uncertainty of a model by using interval arithmetics based on a "combinatorial sequence grid evaluation" approach, thereby avoiding the classical dependency problem that inflates the result interval.

#### Usage

 $interval(df, expr, seq = 10, plot = TRUE)$ 

### Arguments

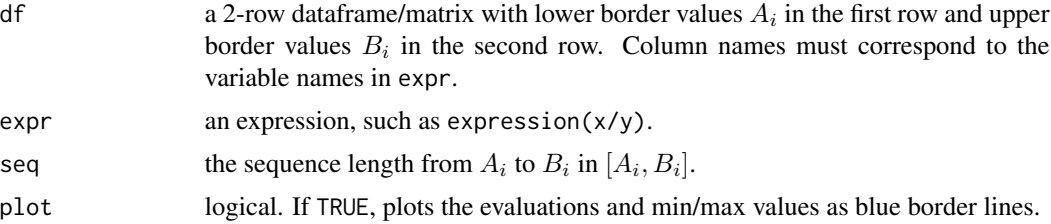

### Details

For two variables x, y with intervals  $[x_1, x_2]$  and  $[y_1, y_2]$ , the four basic arithmetic operations  $\langle op \rangle \in$  $\{+, -, \cdot, / \}$  are

 $[x_1, x_2] \langle \text{op} \rangle [y_1, y_2] =$ 

 $[\min(x_1\langle \mathsf{op}\rangle y_1, x_1\langle \mathsf{op}\rangle y_2, x_2\langle \mathsf{op}\rangle y_1, x_2\langle \mathsf{op}\rangle y_2), \max(x_1\langle \mathsf{op}\rangle y_1, x_1\langle \mathsf{op}\rangle y_2, x_2\langle \mathsf{op}\rangle y_1, x_2\langle \mathsf{op}\rangle y_2)]$ 

So for a function  $f([x_1, x_2], [y_1, y_2], [z_1, z_2], ...)$  with k variables, we have to create all combinations  $C_i = {\binom{{\lbrace {x_1,x_2}\rbrace , \lbrace {y_1,y_2}\rbrace , \lbrace {z_1,z_2}\rbrace , \ldots \rbrace}}$ , evaluate their function values  $R_i = f(C_i)$  and select  $R = [\min R_i, \max R_i].$ 

The so-called *dependency problem* is a major obstacle to the application of interval arithmetic and arises when the same variable exists in several terms of a complicated and often nonlinear function. In these cases, over-estimation can cover a range that is significantly larger, i.e.  $\min R_i \ll \min f(x, y, z, \ldots)$ ,  $\max R_i \gg \max f(x, y, z, \ldots)$ . For an example, see [http://en.](http://en.wikipedia.org/w/index.php?title=Interval_arithmetic) [wikipedia.org/w/index.php?title=Interval\\_arithmetic](http://en.wikipedia.org/w/index.php?title=Interval_arithmetic) under "Dependency problem". A partial solution to this problem is to refine  $R_i$  by dividing  $[x_1, x_2]$  into i smaller subranges to obtain sequence  $(x_1, x_{1,1}, x_{1,2}, x_{1,i}, x_2)$ . Again, all combinations are evaluated as described above, resulting in a larger number of  $R_i$  in which  $\min R_i$  and  $\max R_i$  may be closer to  $\min f(x, y, z, ...)$ and  $\max f(x, y, z, \ldots)$ , respectively. This is the "combinatorial sequence grid evaluation" approach

which works quite well in scenarios where monotonicity changes direction (see 'Examples'), obviating the need to create multivariate derivatives (Hessians) or use some multivariate minimization algorithm.

If intervals are of type  $[x_1 < 0, x_2 > 0]$ , a zero is included into the middle of the sequence to avoid wrong results in case of even powers, i.e.  $[-1, 1]^2 = [-1, 1][-1, 1] = [-1, 1]$  when actually the right interval is  $[0, 1]$ , see curve(x^2, -1, 1).

### Value

A 2-element vector with the resulting interval and an (optional) plot of all evaluations.

#### Author(s)

Andrej-Nikolai Spiess

### Examples

```
## Example 1: even squaring of negative interval.
EXPR1 \leq expression(x<sup>2</sup>)
DAT1 \leq data.frame(x = c(-1, 1))
interval(DAT1, EXPR1)
```

```
## Example 2: A complicated nonlinear model.
## Reduce sequence length to 2 => original interval
## for quicker evaluation.
EXPR2 <- expression(C * sqrt((520 * H * P)/(M * (t + 460)))))
H < -c(64, 65)M < -c(16, 16.2)P \leftarrow c(361, 365)t < -c(165, 170)C \leftarrow c(38.4, 38.5)DAT2 <- makeDat(EXPR2)
interval(DAT2, EXPR2, seq = 2)
```

```
## Example 3: Body Mass Index taken from
## http://en.wikipedia.org/w/index.php?title=Interval_arithmetic
EXPR3 <- expression(m/h^2)
m <- c(79.5, 80.5)
h <- c(1.795, 1.805)
DAT3 <- makeDat(EXPR3)
interval(DAT3, EXPR3)
```

```
## Example 4: Linear model.
EXPR4 \leq expression(a * x + b)
a \leftarrow c(1, 2)b \leq -c(5, 7)x \leftarrow c(2, 3)DAT4 <- makeDat(EXPR4)
interval(DAT4, EXPR4)
```
## Example 5: Overestimation from dependency problem. # Original interval with seq = 2 => [1, 7]

```
EXPR5 \leq expression(x^2 - x + 1)
x \leftarrow c(-2, 1)DAT5 <- makeDat(EXPR5)
interval(DAT5, EXPR5, seq = 2)
# Refine with large sequence => [0.75, 7]
interval(DAT5, EXPR5, seq = 100)
# Tallies with curve function.
curve(x^2 - x + 1, -2, 1)## Example 6: Underestimation from dependency problem.
# Original interval with seq = 2 => [0, 0]
EXPR6 \leq expression(x - x^2)
x \leq c(0, 1)DAT6 <- makeDat(EXPR6)
interval(DAT6, EXPR6, seq = 2)
# Refine with large sequence => [0, 0.25]
interval(DAT6, EXPR6, seq = 100)
# Tallies with curve function.
curve(x - x^2, 0, 1)
```
makeDat *Create a dataframe from the variables defined in an expression*

### Description

Creates a dataframe from the variables defined in an expression by [cbind](#page-0-0)ing the corresponding data found in the workspace. This is a convenience function for creating a dataframe to be passed to [propagate](#page-26-1), when starting with data which was simulated from distributions, i.e. when type = "sim". Will throw an error if a variable is defined in the expression but is not available from the workspace.

### Usage

makeDat(expr)

### Arguments

expr an expression to be use for [propagate](#page-26-1).

### Value

A dataframe containing the data defined in expr in columns.

#### Author(s)

Andrej-Nikolai Spiess

<span id="page-13-0"></span>

#### <span id="page-14-0"></span>makeDerivs 15

### Examples

```
## Simulating from uniform
## and normal distribution,
## run 'propagate'.
EXPR1 \leq expression(a + b^c)
a <- rnorm(100000, 12, 1)
b <- rnorm(100000, 5, 0.1)
c <- runif(100000, 6, 7)
DAT1 <- makeDat(EXPR1)
propagate(EXPR1, DAT1, type = "sim", cov = FALSE)
```
makeDerivs *Utility functions for creating Gradient- and Hessian-like matrices with symbolic derivatives and evaluating them in an environment*

### <span id="page-14-1"></span>Description

These are three different utility functions that create matrices containing the symbolic partial derivatives of first (makeGrad) and second (makeHess) order and a function for evaluating these matrices in an environment. The evaluations of the symbolic derivatives are used within the [propagate](#page-26-1) function to calculate the propagated uncertainty, but these functions may also be useful for other applications.

#### Usage

makeGrad(expr, order = NULL) makeHess(expr, order = NULL) evalDerivs(deriv, envir)

### Arguments

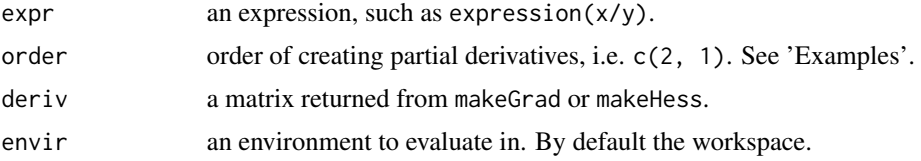

#### Details

Given a function  $f(x_1, x_2, \ldots, x_n)$ , the following matrices containing symbolic derivatives of f are returned:

### makeGrad:

$$
\nabla(f) = \left[\frac{\partial f}{\partial x_1}, \dots, \frac{\partial f}{\partial x_n}\right]
$$

makeHess:

$$
H(f) = \begin{bmatrix} \frac{\partial^2 f}{\partial x_1^2} & \frac{\partial^2 f}{\partial x_1 \partial x_2} & \cdots & \frac{\partial^2 f}{\partial x_1 \partial x_n} \\ \frac{\partial^2 f}{\partial x_2 \partial x_1} & \frac{\partial^2 f}{\partial x_2^2} & \cdots & \frac{\partial^2 f}{\partial x_2 \partial x_n} \\ \vdots & \vdots & \ddots & \vdots \\ \frac{\partial^2 f}{\partial x_n \partial x_1} & \frac{\partial^2 f}{\partial x_n \partial x_2} & \cdots & \frac{\partial^2 f}{\partial x_n^2} \end{bmatrix}
$$

### Value

The symbolic or evaluated Gradient/Hessian matrices.

#### Author(s)

Andrej-Nikolai Spiess

### References

The Matrix Cookbook (Version November 2012). Petersen KB & Pedersen MS. <http://ais.informatik.uni-freiburg.de/teaching/ws12/mapping/pdf/imm3274.pdf>

### Examples

EXPR  $\leq$  expression(a<sup>^</sup>b + sin(c)) ENVIR  $\le$  list(a = 2, b = 3, c = 4)

## First-order partial derivatives: Gradient. GRAD <- makeGrad(EXPR)

## This will evaluate the Gradient. evalDerivs(GRAD, ENVIR)

## Second-order partial derivatives: Hessian. HESS <- makeHess(EXPR)

```
## This will evaluate the Hessian.
evalDerivs(HESS, ENVIR)
```

```
## Change derivatives order.
GRAD \leq makeGrad(EXPR, order = c(2,1,3))
evalDerivs(GRAD, ENVIR)
```
<span id="page-16-0"></span>

These two functions are fast C++ versions for column- and row-wise [var](#page-0-0)iance calculation on matrices/data.frames and are meant to substitute the classical apply(mat, 1, var) approach.

### Usage

```
colVarsC(x)
rowVarsC(x)
```
#### Arguments

x a matrix or data.frame

### Details

They are coded in a way that they automatically remove NA values, so they behave like na.rm = TRUE.

### Value

A vector with the variance values.

### Author(s)

Andrej-Nikolai Spiess

```
## Speed comparison on large matrix.
## ~ 110x speed increase!
## Not run:
MAT \le matrix(rnorm(10 \star 500000), ncol = 10)
system.time(RES1 <- apply(MAT, 1, var))
system.time(RES2 <- rowVarsC(MAT))
all.equal(RES1, RES2)
## End(Not run)
```
<span id="page-17-0"></span>18 mixCov

mixCov *Mixing covariances matrices, raw data, summary data or error values into a single covariance matrix*

### Description

This function 'mixes' (aggregates) data from covariances matrices, raw and summary (mu, error) data or single error values into one final covariance matrix suitable for use in [propagate](#page-26-1).

### Usage

 $mixCov(..., use = "everything", method = "pearson")$ 

### Arguments

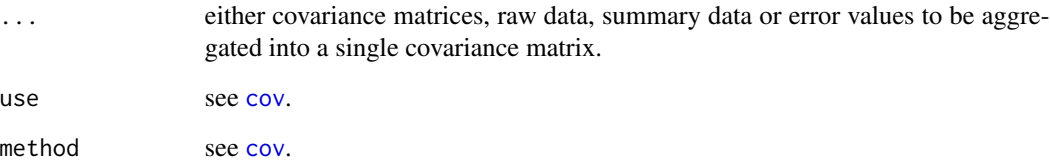

### Details

'Mixes' (aggregates) data of the following types into a final covariance matrix: 1) matrix/dataframe **A** of raw data with  $A_1, A_2, \ldots, A_m$  variables and at least two observations per variable. This will be transformed into a covariance matrix. 2) vectors of summary data of type c(mu, sigma). 3) covariance matrices V that are already available. 4) single error values  $\sigma$ .

This is accomplished by filling a  $m_1 + m_2 + \ldots + m_n$  sized square matrix C succesively with elements  $1 \ldots m_1, m_1+1 \ldots m_1+m_2, \ldots, m_n+1 \ldots m_n+m_{n+1}$  with either covariance matrices at  $C_{m_n+1...m_n+m_{n+1},m_n+1...m_n+m_{n+1}}$  or single variance values on the diagonals at  $C_{m_n,m_n}$ .

### Value

The 'mixed' (aggregated) covariance matrix.

#### Author(s)

Andrej-Nikolai Spiess

#### mixCov and the contract of the contract of the contract of the contract of the contract of the contract of the contract of the contract of the contract of the contract of the contract of the contract of the contract of the

### References

Evaluation of measurement data - Guide to the expression of uncertainty in measurement. JCGM 100:2008 (GUM 1995 with minor corrections). [http://www.bipm.org/utils/common/documents/jcgm/JCGM\\_100\\_2008\\_E.pdf](http://www.bipm.org/utils/common/documents/jcgm/JCGM_100_2008_E.pdf).

Evaluation of measurement data - Supplement 1 to the Guide to the expression of uncertainty in measurement - Propagation of distributions using a Monte Carlo Method. JCGM 101:2008.

[http://www.bipm.org/utils/common/documents/jcgm/JCGM\\_101\\_2008\\_E.pdf](http://www.bipm.org/utils/common/documents/jcgm/JCGM_101_2008_E.pdf).

```
#######################################################
## Example in Annex H.4 from the GUM 2008 manual
## (see 'References'), measurement of activity.
## This will give exactly the same values as Table H.8.
data(H.4)
attach(H.4)
T0 < -60lambda <- 1.25894E-4
Rx \leftarrow ((Cx - Cb)/60) * exp(lambda * tx)Rs < - ((Cs - Cb)/60) * exp(lambda * ts)
mRx \leftarrow mean(Rx)sRx \leftarrow sd(Rx)/sqrt(6)mRx
sRx
mRs < - mean(Rs)sRs <- sd(Rs)/sqrt(6)
mRs
sRs
R <- Rx/RsmR < - mean(R)sR \leq -sd(R)/sqrt(6)mR
sR
cor(Rx, Rs)
## Definition as in H.4.3.
As <- c(0.1368, 0.0018)
ms <- c(5.0192, 0.005)
mx <- c(5.0571, 0.001)
## We have to scale Rs/Rx by sqrt(6) to get the
## corresponding covariances.
Rs < -Rs/sqrt(6)Rx \leftarrow Rx/sqrt(6)## Here we mix the raw data in matrix format
```

```
## and the summary data of the variables.
COV <- mixCov(cbind(Rs, Rx), As, ms, mx)
COV
## Prepare the data for 'propagate'.
MEANS <- c(mRs, mRx, As[1], ms[1], mx[1])
SDS <- c(sRs, sRx, As[2], ms[2], mx[2])
DAT <- rbind(MEANS, SDS)
colnames(DAT) <- c("Rs", "Rx", "As", "ms", "mx")
## This will give exactly the same values as
## in H.4.3/H.4.3.1.
EXPR \leq expression(As \star (ms/mx) \star (Rx/Rs))
RES <- propagate(EXPR, data = DAT, type = "stat",
                 use.cov = COV, do.sim = TRUE)
RES$prop
RES$sim
```
moments *Skewness and (excess) Kurtosis of a vector of values*

### Description

These functions calculate skewness and excess kurtosis of a vector of values. They were taken from the package 'moments'.

#### Usage

skewness(x, na.rm = FALSE) kurtosis(x, na.rm = FALSE)

#### Arguments

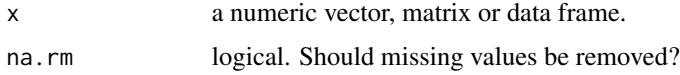

### Details

Skewness:

$$
\frac{\frac{1}{n}\sum_{i=1}^{n}(x_i - \overline{x})^3}{\left(\frac{1}{n}\sum_{i=1}^{n}(x_i - \overline{x})^2\right)^{3/2}}
$$

(Excess) Kurtosis:

$$
\frac{\frac{1}{n}\sum_{i=1}^{n}(x_i - \overline{x})^4}{\left(\frac{1}{n}\sum_{i=1}^{n}(x_i - \overline{x})^2\right)^2} - 3
$$

#### <span id="page-20-0"></span>numDerivs 21

### Value

The skewness/kurtosis values.

### Author(s)

Andrej-Nikolai Spiess

#### Examples

```
X <- rnorm(100, 20, 2)
skewness(X)
kurtosis(X)
```
numDerivs *Functions for creating Gradient and Hessian matrices by numerical differentiation (Richardson's method) of the partial derivatives*

### <span id="page-20-1"></span>Description

These two functions create Gradient and Hessian matrices by Richardson's central finite difference method of the partial derivatives for any expression.

### Usage

numGrad(expr, envir = .GlobalEnv) numHess(expr, envir = .GlobalEnv)

### Arguments

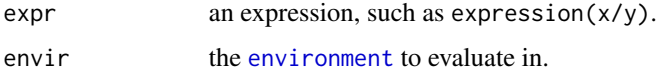

### Details

Calculates first- and second-order numerical approximation using Richardson's central difference formula:

$$
f'_i(x) \approx \frac{f(x_1, \dots, x_i + d, \dots, x_n) - f(x_1, \dots, x_i - d, \dots, x_n)}{2d}
$$

$$
f''_i(x) \approx \frac{f(x_1, \dots, x_i + d, \dots, x_n) - 2f(x_1, \dots, x_n) + f(x_1, \dots, x_i - d, \dots, x_n)}{d^2}
$$

#### Value

The numeric Gradient/Hessian matrices.

<span id="page-21-0"></span>The two functions are modified versions of the genD function in the 'numDeriv' package, but a bit more easy to handle because they use expressions and the function's x value must not be defined as splitted scalar values  $x[1]$ ,  $x[2]$ , ... in the body of the function.

### Author(s)

Andrej-Nikolai Spiess

### Examples

```
## Check for equality of symbolic
## and numerical derivatives.
EXPR \leq expression(2\alpha + sin(2 \star y) - cos(z))
x \le -5y < -10z < -20symGRAD <- evalDerivs(makeGrad(EXPR))
numGRAD <- numGrad(EXPR)
all.equal(symGRAD, numGRAD)
symHESS <- evalDerivs(makeHess(EXPR))
numHESS <- numHess(EXPR)
all.equal(symHESS, numHESS)
```
plot.propagate *Plotting function for 'propagate' objects*

### Description

Creates two different plots from 'propagate' objects:

i) a histogram of the evaluated results from the multivariate simulated data, along with a density curve and 95% confidence intervals.

ii) a boxplot of the evaluated results from the multivariate simulated data, along with first- and second-order mean/s.d. and 95% confidence intervals.

### Usage

## S3 method for class 'propagate'  $plot(x, logx = FALSE, ...)$ 

### **Arguments**

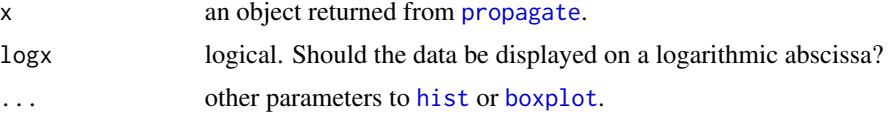

### <span id="page-22-0"></span>predictNLS 23

### Value

A plot as described above.

### Author(s)

Andrej-Nikolai Spiess

### Examples

```
EXPR1 \leq expression(x^2 \neq sin(y))
x \leq -c(5, 0.01)y \leq c(1, 0.01)DF1 \leftarrow \text{cbind}(x, y)RES1 <- propagate(expr = EXPR1, data = DF1, type = "stat",
                    do.sim = TRUE, verbose = TRUE)
plot(RES1)
```
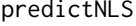

Confidence intervals for nonlinear models based on uncertainty prop*agation*

### Description

A function for calculating confidence intervals for the fitted values of nonlinear models by using first-/second-order Taylor expansion and Monte Carlo simulation. This approach can be used to construct more realistic error estimates and confidence/prediction intervals for nonlinear models than what is possible with only a simple linearization (first-order Taylor expansion) approach. Another application is when there is an "error in x" setup with uncertainties in the predictor variable (See 'Examples'). This function will also work in the presence of multiple predictors with/without errors.

#### Usage

```
predictNLS(model, newdata, interval = c("confidence", "prediction", "none"),
          alpha = 0.05, ...)
```
#### Arguments

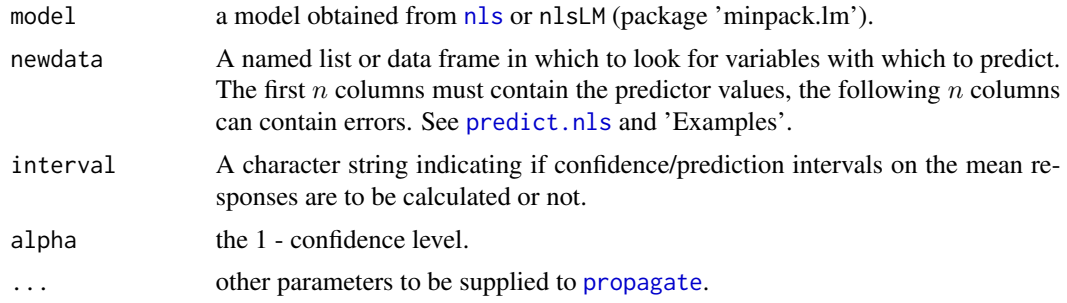

#### Details

Calculation of the propagated uncertainty  $\sigma_y^2$  using  $\nabla_x C_x \nabla_x^T$  is called the "Delta Method" and is widely applied in NLS fitting. However, this method is based on first-order Taylor expansion and thus assummes linearity around  $f(x)$ . The second-order approach as implemented in the [propagate](#page-26-1) function can partially correct for this restriction by using a second-order polynomial around  $f(x)$ . Confidence/prediction intervals are calculated in a usual way using  $t(1-\frac{\alpha}{2}, \nu) \cdot \sigma_{prop}$  or  $t(1-\frac{\alpha}{2}, \nu) \cdot$  $\sqrt{\sigma_{prop}^2 + rv}$ , respectively, where  $rv$  = the residual variance  $\frac{\sum_{i=1}^{n}(y_i-\tilde{\hat{y}}_i)^2}{n-\nu}$  $\frac{1}{n-\nu}$ . If errors are supplied to the predictor values in newdata, for  $n$  predictor values they have to be in the next  $n$  columns, i.e. predictors in  $\lbrack$ , 1:3], and errors in  $\lbrack$ , 4:6].

### Value

A list with the following items:

summary: The mean/error estimates obtained from first-/second-order Taylor expansion and Monte Carlo simulation, together with calculated confidence/prediction intervals based on asymptotic normality.

prop: the complete output from [propagate](#page-26-1) for each value in newdata.

### Author(s)

Andrej-Nikolai Spiess

#### References

Nonlinear Regression. Seber GAF & Wild CJ. John Wiley & Sons; 1ed, 2003.

Nonlinear Regression Analysis and its Applications. Bates DM & Watts DG. Wiley-Interscience; 1ed, 2007.

Statistical Error Propagation. Tellinghuisen J. *J. Phys. Chem. A* (2001), 47: 3917-3921.

Least-squares analysis of data with uncertainty in x and y: A Monte Carlo methods comparison.

Tellinghuisen J. *Chemometr Intell Lab* (2010), 47: 160-169.

From the author's blog: http://rmazing.wordpress.com/2013/08/14/predictnls-part-1-monte-carlo-simulation-confidence-intervalsfor-nls-models/ http://rmazing.wordpress.com/2013/08/26/predictnls-part-2-taylor-approximation-confidence-intervalsfor-nls-models/

### Examples

## Example from ?nls. DNase1 <- subset(DNase, Run == 1)

<span id="page-23-0"></span>

```
fm3DNase1 <- nls(density ~ Asym/(1 + exp((xmid - log(conc))/scal)),
                 data = DNase1, start = list(Asym = 3, xmid = 0, scal = 1))
## Using a single predictor value without error.
PROP1 <- predictNLS(fm3DNase1, newdata = data.frame(conc = 2))
PRED1 <- predict(fm3DNase1, newdata = data.frame(conc = 2))
PROP1$summary
PRED1
## => Prop.Mean.1 equal to PRED1
## Not run:
## Using a sequence of predictor values without error.
CONF < -seq(1, 12, by = 1)PROP2 <- predictNLS(fm3DNase1, newdata = data.frame(conc = CONC))
PRED2 <- predict(fm3DNase1, newdata = data.frame(conc = CONC))
PROP2$summary
PRED2
## => Prop.Mean.1 equal to PRED2
## Using a sequence of predictor values with error.
DAT <- data.frame(conc = CONC, error = rnorm(12, 0, 0.1))
PROP3 <- predictNLS(fm3DNase1, newdata = DAT)
PRED3 <- predict(fm3DNase1, newdata = DAT)
PROP3$summary
PRED3
## => Prop.Mean.1 equal to PRED3
## Plot predicted and confidence values from
## first-/second-order Taylor expansion
## and Monte Carlo simulation.
plot(DNase1$conc, DNase1$density)
lines(DNase1$conc, fitted(fm3DNase1), lwd = 2, col = 1)
points(CONC, PROP2$summary[, 1], col = 2, pch = 16)
lines(CONC, PROP2$summary[, 5], col = 2)
lines(CONC, PROP2$summary[, 6], col = 2)
## End(Not run)
## Using multiple predictor values
## 1: Setup of response values
## with gaussian error of 10%.
x \le - seq(1, 10, by = 0.01)
y \le - seq(10, 1, by = -0.01)
a \le -2b \le -5c <- 10
z \leq a * exp(b * x) \text{sin}(y/c)z \le z + sapply(z, function(x) rnorm(1, x, 0.10 * x))
## 2: Fit 'nls' model.
MOD <- nls(z - a * exp(b * x)^s sin(y/c),
             start = list(a = 2, b = 5, c = 10)## 3: newdata without errors and prediction.
DAT1 \le data.frame(x = 4, y = 3)
```

```
PROP4 <- predictNLS(MOD, newdata = DAT1)
PROP4$summary
## 4: newdata with errors and prediction.
DAT2 <- data.frame(x = 4, y = 3, error.x = 0.2, error.y = 0.1)
PROP5 <- predictNLS(MOD, newdata = DAT2)
PROP5$summary
```
print.propagate *Printing function for 'propagate' objects*

#### Description

Prints the statistical results obtained from [propagate](#page-26-1).

### Usage

## S3 method for class 'propagate'  $print(x, \ldots)$ 

### Arguments

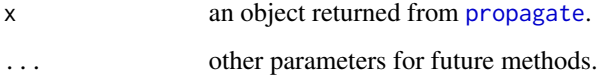

### Value

A printed summary containing the results from error propagation and Monte Carlo simulation.

### Author(s)

Andrej-Nikolai Spiess

```
EXPR1 \leq expression(x^2 * sin(y))
x \leq -c(5, 0.01)y \leq c(1, 0.01)DF1 \le cbind(x, y)
RES1 <- propagate(expr = EXPR1, data = DF1, type = "stat",
                  do.sim = TRUE, verbose = TRUE)
RES1
```
<span id="page-25-0"></span>

<span id="page-26-1"></span><span id="page-26-0"></span>propagate *Propagation of uncertainty using higher-order Taylor expansion and Monte Carlo simulation*

### Description

A general function for the calculation of uncertainty propagation by first-/second-order Taylor expansion and Monte Carlo simulation including covariances. Input data can be any symbolic/numeric differentiable expression and data based on replicates, summaries (mean & s.d.) or sampled from a distribution. Uncertainty propagation is based completely on matrix calculus accounting for full covariance structure. Monte Carlo simulation is conducted using multivariate normal or t-distributions with covariance structure.

### Usage

```
propagate(expr, data, type = c("stat", "raw", "sim"), second.order = TRUE,
          do.sim = TRUE, dist.sim = c("norm", "t"), df.t = NULL,use.cov = TRUE, nsim = 100000, alpha = 0.05, ...)
```
### Arguments

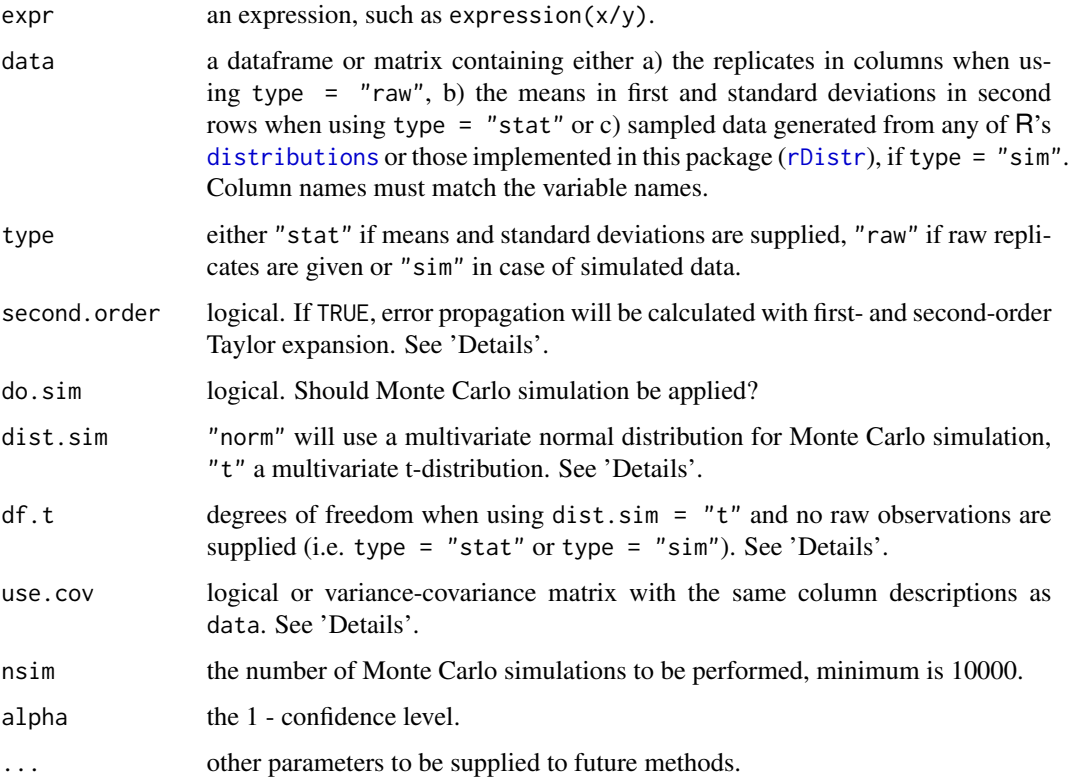

#### Details

The implemented methods are:

#### 1) Monte Carlo simulation:

For each variable m in data, simulated data  $x = [X_1, X_2, \ldots, X_n]$  with  $n =$  nsim samples is generated from a multivariate normal distribution  $x_{m,n} \sim \mathcal{N}(\mu, \Sigma)$  or multivariate t-distribution  $x_{m,n} \sim t(\mu, \Sigma, \nu)$  using means  $\mu_m$  and covariance matrix  $\Sigma$  constructed from the standard deviations  $\sigma_m$  of each variable. All data is coerced into a new dataframe that has the same covariance structure as the initial data:  $\Sigma(\text{data}) = \Sigma(x_{m,n})$ . Each row  $i = 1, ..., n$  of the simulated dataset  $x_{m,n}$  is evaluated with expr,  $y_i = f(x_{m,i})$ , and summary statistics (mean, sd, median, mad, confidence interval based on alpha) are calculated on  $y$ . If sample sizes for raw replicated data when setting type = "raw" are small, simulation from a multivariate t-distribution is advocated (Possolo, 2010). If this is done, the resulting distribution can have very heavy tails resulting in less stringent estimates of  $\sigma_y$  and larger confidence intervals. In this case, the degrees of freedom used are  $n - 1$ . However, when setting type = "stat" or type = "sim", the degrees of freedom have to be supplied by the user in df.t.

#### 2) Error propagation:

The propagated error is calculated by first-/second-order Taylor expansion accounting for full covariance structure using matrix algebra.

The following transformations based on two variables  $x_1, x_2$  illustrate the equivalence of the matrixbased approach with well-known classical notations:

**First-order mean:**  $E[y] = f(\bar{x}_i)$ First-order variance:  $\sigma_y^2 = \nabla_x \mathbf{C}_x \nabla_x^T$ :

$$
\begin{aligned}\n\left[\mathbf{j}_1 \ \mathbf{j}_2\right] \begin{bmatrix} \sigma_1^2 & \sigma_1 \sigma_2 \\ \sigma_2 \sigma_1 & \sigma_2^2 \end{bmatrix} \begin{bmatrix} \mathbf{j}_1 \\ \mathbf{j}_2 \end{bmatrix} = \mathbf{j}_1{}^2 \sigma_1^2 + 2\mathbf{j}_1 \mathbf{j}_2 \sigma_1 \sigma_2 + \mathbf{j}_2{}^2 \sigma_2^2 \\
&= \sum_{\substack{i=1 \ i \neq k}}^2 \mathbf{j}_i{}^2 \sigma_1^2 + 2 \sum_{\substack{i=1 \ i \neq k}}^2 \sum_{\substack{k=1 \ k \neq i}}^2 \mathbf{j}_i \mathbf{j}_k \sigma_{ik} = \frac{1}{1!} \left( \sum_{i=1}^2 \frac{\partial f}{\partial x_i} \sigma_i \right)^2 \\
& \text{classical notation}\n\end{aligned}
$$

**Second-order mean:**  $E[y] = f(\bar{x}_i) + \frac{1}{2}tr(\mathbf{H}_{xx}\mathbf{C}_x)$ :

$$
\frac{1}{2} \text{tr} \begin{bmatrix} h_1 & h_2 \\ h_3 & h_4 \end{bmatrix} \begin{bmatrix} \sigma_1^2 & \sigma_1 \sigma_2 \\ \sigma_2 \sigma_1 & \sigma_2^2 \end{bmatrix} = \frac{1}{2} \text{tr} \begin{bmatrix} h_1 \sigma_1^2 + h_2 \sigma_1 \sigma_2 & h_1 \sigma_1 \sigma_2 + h_2 \sigma_2^2 \\ h_3 \sigma_1^2 + h_4 \sigma_1 \sigma_2 & h_3 \sigma_1 \sigma_2 + h_4 \sigma_2^2 \end{bmatrix}
$$

$$
= \frac{1}{2} (h_1 \sigma_1^2 + h_2 \sigma_1 \sigma_2 + h_3 \sigma_1 \sigma_2 + h_4 \sigma_2^2) = \frac{1}{2!} \left( \sum_{i=1}^2 \frac{\partial}{\partial x_i} \sigma_i \right)^2 f
$$

**Second-order variance:**  $\sigma_y^2 = \nabla_x \mathbf{C}_x \nabla_x^T + \frac{1}{2} \text{tr}(\mathbf{H}_{xx} \mathbf{C}_x \mathbf{H}_{xx} \mathbf{C}_x)$ :

$$
\frac{1}{2} \text{tr} \begin{bmatrix} h_1 & h_2 \\ h_3 & h_4 \end{bmatrix} \begin{bmatrix} \sigma_1^2 & \sigma_1 \sigma_2 \\ \sigma_2 \sigma_1 & \sigma_2^2 \end{bmatrix} \begin{bmatrix} h_1 & h_2 \\ h_3 & h_4 \end{bmatrix} \begin{bmatrix} \sigma_1^2 & \sigma_1 \sigma_2 \\ \sigma_2 \sigma_1 & \sigma_2^2 \end{bmatrix} = \dots
$$
  
= 
$$
\frac{1}{2} (h_1^2 \sigma_1^4 + 2h_1 h_2 \sigma_1^3 \sigma_2 + 2h_1 h_3 \sigma_1^3 \sigma_2 + h_2^2 \sigma_1^2 \sigma_2^2 + 2h_2 h_3 \sigma_1^2 \sigma_2^2 + h_3^2 \sigma_1^2 \sigma_2^2 + 2h_1 h_4 \sigma_1^2 \sigma_2^2
$$

$$
+ 2h_2 h_4 \sigma_1 \sigma_2^3 + 2h_3 h_4 \sigma_1 \sigma_2^3 + h_4^2 \sigma_2^4 = \frac{1}{2} (h_1 \sigma_1^2 + h_2 \sigma_1 \sigma_2 + h_3 \sigma_1 \sigma_2 + h_4 \sigma_2^2)^2
$$

#### <span id="page-28-0"></span>propagate 29

$$
= \frac{1}{2!}\left(\left(\sum_{i=1}^2 \frac{\partial}{\partial x_i} \sigma_i\right)^2 f\right)^2
$$

with E(y) = expectation of y,  $\sigma_y^2$  = variance of y,  $\nabla_x$  = the p x n gradient matrix with all partial first derivatives  $j_i$ ,  $C_x$  = the p x p covariance matrix,  $H_{xx}$  the Hessian matrix with all partial second derivatives  $h_i$ ,  $\sigma_i$  = the uncertainties and tr( $\cdot$ ) = the trace (sum of diagonal) of a matrix. Note that because the hessian matrices are symmetric matrices,  $h_2 = h_3$ . For a detailed derivation, see 'References'.

The second-order Taylor expansion corrects for bias in nonlinear expressions as the first-order Taylor expansion assumes linearity around  $\bar{x}_i$ . There is also a Python library available for second-order error propagation ('soerp', <https://pypi.python.org/pypi/soerp>). The 'propagate' package gives exactly the same results, see last example under "Examples".

Depending on the input expression, the error propagation may result in an error that is not normally distributed. The Monte Carlo simulation, starting with normal distributions of the variables, can clarify this. For instance, a high tendency from deviation of normality is encountered in formulas in which the error of the denominator is relatively large or in exponential models with a large error in the exponent.

For setups in which there is no symbolic derivation possible (i.e.  $e \leq -e$  expression(abs(x)) => "Function 'abs' is not in the derivatives table") the function automatically switches from symbolic (using [makeGrad](#page-14-1) or [makeHess](#page-14-1)) to numeric ([numGrad](#page-20-1) or [numHess](#page-20-1)) differentiation.

The function will try to evaluate the expression in an environment using [eval](#page-0-0) which results in a significant speed enhancement  $\sim$  10-fold). If that fails, evaluation is done over the rows of the simulated data using [apply](#page-0-0).

### Value

A list with the following components:

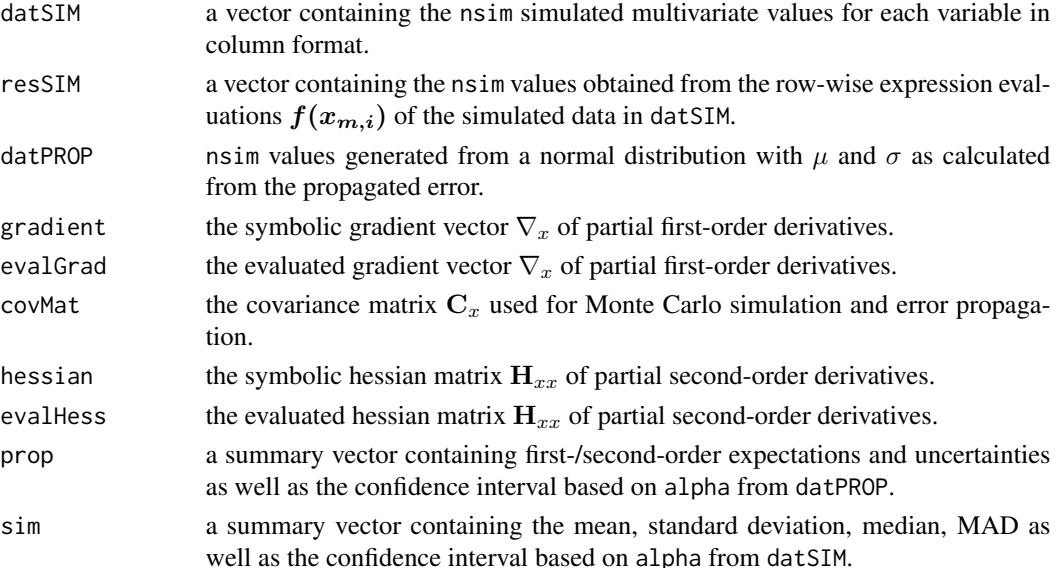

### Author(s)

Andrej-Nikolai Spiess

### References

Error propagation (in general):

An Introduction to error analysis. Taylor JR. University Science Books (1996), New York.

Evaluation of measurement data - Guide to the expression of uncertainty in measurement. JCGM 100:2008 (GUM 1995 with minor corrections). [http://www.bipm.org/utils/common/documents/jcgm/JCGM\\_100\\_2008\\_E.pdf](http://www.bipm.org/utils/common/documents/jcgm/JCGM_100_2008_E.pdf).

Evaluation of measurement data - Supplement 1 to the Guide to the expression of uncertainty in measurement - Propagation of distributions using a Monte Carlo Method. JCGM 101:2008.

[http://www.bipm.org/utils/common/documents/jcgm/JCGM\\_101\\_2008\\_E.pdf](http://www.bipm.org/utils/common/documents/jcgm/JCGM_101_2008_E.pdf).

### Higher-order Taylor expansion:

On higher-order corrections for propagating uncertainties. Wang CM & Iyer HK. *Metrologia* (2005), 42: 406-410.

Propagation of uncertainty: Expressions of second and third order uncertainty with third and fourth moments. Mekid S & Vaja D.

*Measurement* (2008), 41: 600-609.

#### Matrix algebra for error propagation:

An Introduction to Error Propagation: Derivation, Meaning and Examples of Equation  $Cy = Fx$ -CxFx^t.

<www.nada.kth.se/~kai-a/papers/arrasTR-9801-R3.pdf>.

Second order nonlinear uncertainty modeling in strapdown integration using MEMS IMUs. Zhang M, Hol JD, Slot L, Luinge H. 2011 Proceedings of the 14th International Conference on Information Fusion (FUSION) (2011).

Uncertainty propagation in non-linear measurement equations. Mana G & Pennecchi F. *Metrologia* (2007), 44: 246-251.

A compact tensor algebra expression of the law of propagation of uncertainty. Bouchot C, Quilantan JLC, Ochoa JCS. *Metrologia* (2011), 48: L22-L28.

Nonlinear error propagation law. Kubacek L. *Appl Math* (1996), 41: 329-345.

#### Monte Carlo simulation (normal- and t-distribution):

MUSE: computational aspects of a GUM supplement 1 implementation. Mueller M, Wolf M, Roesslein M. *Metrologia* (2008), 45: 586-594.

#### propagate 31 and 31 and 32 and 32 and 32 and 33 and 33 and 33 and 33 and 33 and 34 and 34 and 34 and 34 and 35

Copulas for uncertainty analysis. Possolo A. *Metrologia* (2010), 47: 262-271.

Multivariate normal distribution: Stochastic Simulation. Ripley BD. Stochastic Simulation (1987). Wiley. Page 98.

Testing for normal distribution: Testing for Normality. Thode Jr. HC. Marcel Dekker (2002), New York. Approximating the Shapiro-Wilk W-test for non-normality. Royston P. *Stat Comp* (1992), 2: 117-119.

```
## From summary data:
EXPR1 \leq expression(x/y)
x \leq -c(5, 0.01)y \leq c(1, 0.01)DF1 \le - \text{cbind}(x, y)RES1 <- propagate(expr = EXPR1, data = DF1, type = "stat",
                   do.sim = TRUE, verbose = TRUE)
RES1$prop
RES1$sim
## From raw data:
EXPR2 \leq - expression(x/y)x <- c(2, 2.1, 2.2, 2, 2.3, 2.1)
y \leftarrow c(4, 4, 3.8, 4.1, 3.1, NA)DF2 \le -\text{cbind}(x, y)RES2 <- propagate(expr = EXPR2, data = DF2, type = "raw",
                   do.sim = TRUE, verbose = TRUE)
RES2$prop
RES2$sim
## Compare to using a multivariate t-distribution
## because of low sample size => larger confidence
## intervals.
RES2b <- propagate(expr = EXPR2, data = DF2, type = "raw",
                   do.sim = TRUE, verbose = TRUE, dist.sim = "t")
RES2$sim
RES2b$sim
## Example using a recursive function:
## no Taylor expansion possible, only Monte-Carlo.
a \leftarrow c(5, 0.1)b \leq c(100, 2)DATA < -</math> <math>cbind(a, b)</math>
```

```
f \leftarrow function(a, b) {
  N < - \emptysetfor (i in 1:100) {
   N \le -N + i * log(a) + b^(1/i)}
  return(N)
}
propagate(f, DAT, nsim = 100000)
################# GUM 2008 (1) ########################
## Example in Annex H.1 from the GUM 2008 manual
## (see 'References'), an end gauge calibration
## study. At first, we will only use the first-order
## Taylor expansion.
EXPR3 \leq expression(ls + d - ls * (da * the + as * dt))
ls <- c(50000623, 25)
d \leftarrow c(215, 9.7)da <- c(0, 0.58E-6)
the <-c(-0.1, 0.41)as <- c(11.5E-6, 1.2E-6)
dt <- c(0, 0.029)DF3 <- cbind(ls, d, da, the, as, dt)
RES3 <- propagate(expr = EXPR3, data = DF3, type = "stat",
                  do.sim = TRUE, verbose = TRUE,
                  second.order = FALSE)
RES3$prop
RES3$sim
## propagate: sd.1 = 31.71
## GUM H.1.4/H.6c: u = 32
## Proof that covariance of Monte-Carlo
## simulated dataset is the same as from
## initial data.
RES3$covMat
cov(RES3$datSIM)
all.equal(RES3$covMat, cov(RES3$datSIM))
## Expanded uncertainty GUM H.1.6
## with 16 degrees of freedom.
qt(0.005, 16, lower.tail = FALSE) * 31.71## propagate: 92.62
## GUM H.1.6: 93
## Second-order terms GUM H.1.7.
RES4 <- propagate(expr = EXPR3, data = DF3, type = "stat",
                  do.sim = TRUE, verbose = TRUE,
                  second.order = TRUE)
RES4$prop
RES4$sim
## propagate: sd.2 = 33.91115
## GUM H.1.7: u = 34.
## Also similar to the non-matrix-based approach
```
#### propagate 33

```
## in Wang et al. (2005, page 408): u1 = 33.91115.
## NOTE: After second-order correction, uncertainty is more
## similar to the value obtained from Monte Carlo simulation!
#################### GUM 2008 (2) #################
## Example in Annex H.2 from the GUM 2008 manual
## (see 'References'), simultaneous resistance
## and reactance measurement.
data(H.2)
## This gives exactly the means, uncertainties and
## correlations as given in Table H.2:
colMeans(H.2)
sqrt(colVarsC(H.2))/sqrt(5)
cor(H.2)
## H.2.3 Approach 1 using mean values and
## standard uncertainties:
EXPR6a <- expression((V/I) * cos(phi)) ## R
EXPR6b <- expression((V/I) * sin(phi)) ## X
EXPR6c <- expression(V/I) ## Z
MEAN6 <- colMeans(H.2)
SD6 <- sqrt(colVarsC(H.2))
DF6 <- rbind(MEAN6, SD6)
COV6ab <- cov(H.2) ## covariance matrix of V, I, phi
COV6c \leq cov(H.2[, 1:2]) ## covariance matrix of V, I
RES6a <- propagate(expr = EXPR6a, data = DF6, type = "stat",
                  do.sim = TRUE, verbose = TRUE, use.cov = COV6ab,
                  second.order = TRUE)
RES6b <- propagate(expr = EXPR6b, data = DF6, type = "stat",
                  do.sim = TRUE, verbose = TRUE, use.cov = COV6ab,
                  second.order = TRUE)
RES6c <- propagate(expr = EXPR6c, data = DF6[, 1:2], type = "stat",
                  do.sim = TRUE, verbose = TRUE, use.cov = COV6c,
                  second.order = TRUE)
## This gives exactly the same values of mean and sd/sqrt(5)
## as given in Table H.4.
RES6a$prop
RES6b$prop
RES6c$prop
#################### GUM 2008 (3) #######################
## Example in Annex H.3 from the GUM 2008 manual
## (see 'References'), calibration of a thermometer.
## For this example, we can use the predict.lm function
## of R directly to return the error of predicted values.
data(H.3)
LM <- lm(bk - I(tk - 20), data = H.3)
## This will give exactly the same values as in H.3.3.
```

```
summary(LM)
```

```
## This will give exactly the same values as the
## fourth column ("Predicted correction") of Table H.6.
predict(LM)
## This will give exactly the same values as the
## fifth column ("Difference...") of Table H.6.
H.3$bk - predict(LM)
## Uncertainty in a predicted value. This will give
## exactly the values in H.3.4.
predict(LM, newdata = data.frame(tk = 30), se.fit = TRUE)######### GUM 2008 Supplement 1 (1) #######################
## Example from 9.2.2 of the GUM 2008 Supplement 1
## (see 'References'), normally distributed input
## quantities. Assign values as in 9.2.2.1.
EXPR7 \leq expression(X1 + X2 + X3 + X4)
X1 \leftarrow c(0, 1)X2 \leq -c(0, 1)X3 \leq c(0, 1)X4 \leftarrow c(0, 1)DF7 <- cbind(X1, X2, X3, X4)
RES7 <- propagate(expr = EXPR7, data = DF7, type = "stat",
                  do.sim = TRUE, verbose = TRUE, nsim = 1E5)
## This will give exactly the same results as in
## 9.2.2.6, Table 2.
RES7$prop
RES7$sim
######### GUM 2008 Supplement 1 (2) #######################
## Example from 9.3 of the GUM 2008 Supplement 1
## (see 'References'), mass calibration.
## Formula 24 in 9.3.1.3 and values as in 9.3.1.4, Table 5.
EXPR8 <- expression((Mrc + dMrc) * (1 + (Pa - Pa0) * ((1/Pw) - (1/Pr))) - Mnom)
Mrc <- rnorm(1E5, 100000, 0.050)
dMrc <- rnorm(1E5, 1.234, 0.020)
Pa <- runif(1E5, 1.10, 1.30) ## E(Pa) = 1.2, (b-a)/2 = 0.1
Pw <- runif(1E5, 7000, 9000) ## E(Pw) = 8000, (b-a)/2 = 1000
Pr \le runif(1E5, 7950, 8050) ## E(Pr) = 8000, (b-a)/2 = 50
Pa0 < -1.2Mnom <- 100000
DF8 <- cbind(Mrc, dMrc, Pa, Pw, Pr, Pa0, Mnom)
RES8 <- propagate(expr = EXPR8, data = DF8, type = "sim",
                  do.sim = TRUE, verbose = TRUE, nsim = 1E5)
## This will give exactly the same results as in
## 9.3.2.3, Table 6
RES8$prop
RES8$sim
######### GUM 2008 Supplement 1 (3) #######################
## Example from 9.4 of the GUM 2008 Supplement 1
```
#### propagate 35

```
## (see 'References'), comparioson loss in microwave
## power meter calibration, zero covariance.
## Formula 28 in 9.4.1.5 and values as in 9.4.1.7.
EXPR9 \leq expression(X1^2 - X2^2)
X1 \leftarrow c(0.050, 0.005)X2 \leftarrow c(0, 0.005)DF9 \leftarrow \text{cbind}(X1, X2)RES9a <- propagate(expr = EXPR9, data = DF9, type = "stat",
                  do.sim = TRUE, verbose = TRUE, nsim = 1E5)
## This will give exactly the same results as in
## 9.4.2.2.7, Table 8, x1 = 0.050.
RES9a$prop
RES9a$sim
## Using covariance matrix with r(x1, x2) = 0.9## We convert to covariances using cor2cov.
COR9 \leq matrix(c(1, 0.9, 0.9, 1), nrow = 2)COV9 <- cor2cov(COR9, c(0.005^2, 0.005^2))
colnames(COV9) <- c("X1", "X2")
rownames(COV9) <- c("X1", "X2")
RES9b <- propagate(expr = EXPR9, data = DF9, type = "stat",
                   use.cov = COV9, do.sim = TRUE,
                   verbose = TRUE, nsim = 1E5## This will give exactly the same results as in
## 9.4.3.2.1, Table 9, x1 = 0.050.
RES9b$prop
RES9b$sim
######### GUM 2008 Supplement 1 (4) #######################
## Example from 9.5 of the GUM 2008 Supplement 1
## (see 'References'), gauge block calibration.
## Assignment of PDF's as in Table 10 of 9.5.2.1.
EXPR10 <- expression(Ls + D + d1 + d2 - Ls *(da * (t0 + Delta) + as * dt) - Lnom)Lnom <- 50000000
Ls \le propagate:::rst(100000, mean = 50000623, sd = 25, df = 18)
D \leq - propagate:::rst(100000, mean = 215, sd = 6, df = 25)
d1 <- propagate:::rst(100000, mean = 0, sd = 4, df = 5)
d2 \leq propagate:::rst(100000, mean = 0, sd = 7, df = 8)
as <- runif(100000, 9.5E-6, 13.5E-6)
t0 <- rnorm(100000, -0.1, 0.2)
Delta <- propagate:::rarcsin(100000, -0.5, 0.5)
da <- propagate:::rctrap(100000, -1E-6, 1E-6, 0.1E-6)
dt <- propagate:::rctrap(100000, -0.050, 0.050, 0.025)
DF10 <- cbind(Ls, D, d1, d2, as, t0, Delta, da, dt, Lnom)
RES10 <- propagate(expr = EXPR10, data = DF10, type = "sim",
                   use.cov = FALSE, verbose = TRUE,
                   alpha = 0.01)
RES10
## This gives the same results as in 9.5.4.2, Table 11.
## However: results are exacter than in the GUM 2008
## manual, especially when comparing sd(Monte Carlo)
## sd(second-order Taylor expansion)!
## GUM 2008 gives 32 and 36, respectively.
```

```
RES10$prop
RES10$sim
########## Comparison to Pythons 'soerp' ###################
## Exactly the same results as under
## https://pypi.python.org/pypi/soerp !
EXPR11 <- expression(C * sqrt((520 * H * P)/(M * (t + 460))))H < -c(64, 0.5)M < -c(16, 0.1)P \leftarrow c(361, 2)t \leq c(165, 0.5)C \leq C(38.4, 0)DAT11 <- makeDat(EXPR11)
RES11 <- propagate(expr = EXPR11, data = DAT11, type = "stat",
                  do.sim = TRUE, verbose = TRUE)
RES11
```
<span id="page-35-1"></span>rDistr *Creating random samples from a variety of useful distributions*

### Description

These are random sample generators for 15 different continuous distributions which are not readily available as other [Distributions](#page-0-0) in R. Some of them are implemented in other specialized packages (i.e. rsn in package 'sn' or rtrapezoid in package 'trapezoid'), but here they are collated in a way that makes them easily accessible for Monte Carlo-based uncertainty propagation.

#### Details

Random samples can be drawn from the following distributions:

1) Skewed-normal distribution: propagate:::rsn(n, location =  $\theta$ , scale = 1, shape =  $\theta$ ) 2) Generalized normal distribution: propagate::: rgnorm(n, alpha = 1, xi = 1, kappa = -0.1) 3) Scaled and shifted t-distribution: propagate:::rst(n, mean =  $0$ , sd = 1, df = 2) 4) Gumbel distribution: propagate::: rgumbel(n, location = 0, scale = 1) 5) Johnson SU distribution: propagate:::rJSU(n,  $xi = 0$ , lambda = 1, gamma = 1, delta = 1) 6) Johnson SB distribution: propagate:::rJSB(n,  $xi = 0$ , lambda = 1, gamma = 1, delta = 1) 7) 3P Weibull distribution: propagate:::rweibull2(n, location =  $\theta$ , shape = 1, scale = 1) 8) 4P Beta distribution: propagate:::rbeta2(n, alpha1 = 1, alpha2 = 1, a = 0, b = 0) 9) Triangular distribution: propagate:::rtriang(n,  $a = 0$ ,  $b = 1$ ,  $c = 0.5$ ) 10) Trapezoidal distribution: propagate:::rtrap(n,  $a = 0$ ,  $b = 1$ ,  $c = 2$ ,  $d = 3$ ) 11) Curvilinear Trapezoidal distribution: propagate:::rctrap(n,  $a = 0$ ,  $b = 1$ ,  $d = 0.1$ ) 12) Generalized trapezoidal distribution: propagate:::rgtrap(n, min =  $\theta$ , mode1 = 1/3, mode2 = 2/3, max = 1, n1 = 2, n3 = 2, alpha = 1) 13) Laplacian distribution: propagate:::rlaplace(n, mean = 0, sigma = 1) 14) Arcsine distribution: propagate:::rarcsin(n,  $a = 2$ ,  $b = 1$ ) 15) von Mises distribution: propagate:::rmises(n, mu = 1, kappa = 3) with  $n =$  number of samples.

<span id="page-36-0"></span>rDistr 37

1) - 10) and 13) - 14) use the inverse cumulative distribution function as mapping functions for [runif](#page-0-0) (Inverse Transform Method):

(1)  $U \sim \mathcal{U}(0, 1)$ (2)  $Y = F^{-1}(U, \beta)$ 

11), 12) and 15) employ "Rejection Sampling" using a uniform envelope distribution (Acceptance Rejection Method):

(1) Find  $F_{max} = \max(F([x_{min}, x_{max}], \beta))$  $(2) U_{max} = 1/(x_{max} - x_{min})$ (3)  $A = F_{max}/U_{max}$ (4)  $U \sim \mathcal{U}(0, 1)$ (5)  $X \sim \mathcal{U}(x_{min}, x_{max})$ (6)  $Y \iff U \leq A \cdot \mathcal{U}(X, x_{min}, x_{max})/F(X, \beta)$ 

These three distributions are coded in a vectorized approach and are hence not much slower than implementations in C/C++ (0.2 - 0.5 sec for 100000 samples; 3 GHz Quadcore processor, 4 GByte RAM).

The code for the random generators is in file "distr-samplers.R".

#### Value

A vector with n samples from the corresponding distribution.

### Author(s)

Andrej-Nikolai Spiess

### References

### Inverse CDFs were taken from:

"The Ultimate Univariate Probability Distribution Explorer" <http://blog.wolfram.com/data/uploads/2013/02/ProbabilityDistributionExplorer.zip>.

### Rejection Sampling in R:

Playing with R: Rejection Sampling. <http://playingwithr.blogspot.de/2011/06/rejection-sampling.html>.

An example of rejection sampling. <http://www.mas.ncl.ac.uk/~ndjw1/teaching/sim/reject/circ.html>.

### Rejection Sampling in general:

Non-uniform random variate generation. Devroye L. Springer-Verlag, New York (1986).

### Distributions:

Continuous univariate distributions, Volume 1. Johnson NL, Kotz S and Balakrishnan N. *Wiley Series in Probability and Statistics, 2.ed* (2004).

### See Also

See also [propagate](#page-26-1), in which GUM 2008 Supplement 1 examples use these distributions.

#### Examples

```
## Not run:
## First we create random samples from the
## von Mises distribution.
X <- propagate:::rmises(100000, mu = 10, kappa = 3)
## then we fit all available distributions
## with 'fitDistr'.
fitDistr(X)$aic
## => von Mises wins! (lowest AIC)
## End(Not run)
```
statVec *Transform an input vector into one with defined mean and standard deviation*

### Description

Transforms an input vector into one with defined  $\mu$  and  $\sigma$  by using a scaled-and-shifted Z-transformation.

#### Usage

statVec(x, mean, sd)

#### Arguments

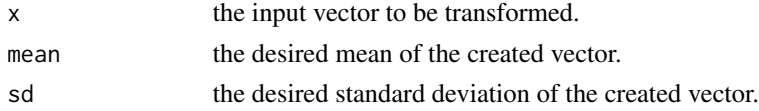

### Details

Calculates vector  $V$  using a Z-transformation of the input vector  $X$  and subsequent scaling by sd and shifting by mean:

$$
V = \frac{X - \mu_X}{\sigma_X} \cdot \text{sd} + \text{mean}
$$

### Value

A vector with defined  $\mu$  and  $\sigma$ .

### Author(s)

Andrej-Nikolai Spiess

<span id="page-37-0"></span>

### <span id="page-38-0"></span>summary.propagate 39

#### Examples

```
## Create a 10-sized vector with mean = 10 and s.d. = 1.
x \le rnorm(10, 5, 2)
mean(x) \# \Rightarrow mean is not 5!
sd(x) ## => s.d. is not 2!
z \leftarrow statVec(x, 5, 2)
mean(z) \# \# \Rightarrow mean is 5!
sd(z) ## => s.d. is 2!
```
summary.propagate *Summary function for 'propagate' objects*

### Description

Provides a printed summary of the results obtained by [propagate](#page-26-1), such as statistics of the first/secondorder uncertainty propagation, Monte Carlo simulation, the covariance matrix and symbolic as well as evaluated versions of the Gradient and Hessian matrices. If do.sim = TRUE had been set in propagate, skewness/kurtosis and Shapiro-Wilks/Kolmogorov-Smirnov tests for normality are calculated on the Monte-Carlo evaluations.

#### Usage

## S3 method for class 'propagate' summary(object, ...)

#### Arguments

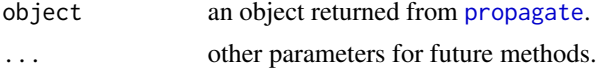

### Value

A printed summary as described above.

### Author(s)

Andrej-Nikolai Spiess

```
EXPR1 \leq expression(x^2 * sin(y))
x \leq -c(5, 0.01)y \leq c(1, 0.01)DF1 \leftarrow \text{cbind}(x, y)RES1 <- propagate(expr = EXPR1, data = DF1, type = "stat",
                    do.sim = TRUE, verbose = TRUE)
summary(RES1)
```
<span id="page-39-0"></span>

Calculates the Welch-Satterthwaite approximation to the 'effective degrees of freedom' by using the samples' uncertainties and degrees of freedoms, as described in Welch (1947) and Satterthwaite (1946).

#### Usage

WelchSatter(ufinal, usamp, df, alpha = 0.05)

### Arguments

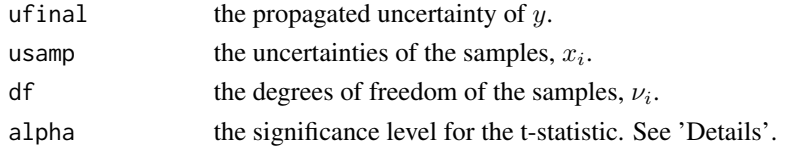

### Details

$$
\nu_{\text{eff}} \approx \frac{u(y)^4}{\sum_{i=1}^n \frac{u(x_i)^4}{\nu_i}}, \quad k = t(1 - \frac{\alpha}{2}, \nu_{\text{eff}}), \quad u_{\text{exp}} = k \cdot u(y)
$$

### Value

A list with the following items:

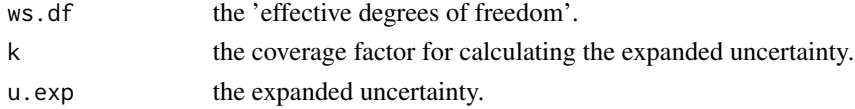

### Author(s)

Andrej-Nikolai Spiess

### References

An Approximate Distribution of Estimates of Variance Components. Satterthwaite FE.

*Biometrics Bulletin* (1946), 2: 110-114.

The generalization of "Student's" problem when several different population variances are involved. Welch BL. *Biometrika* (1947), 34: 28-35.

## WelchSatter 41

### Examples

## Taken from GUM H.1.6, 4). WelchSatter(32, c(25, 9.7, 2.9, 16.6), c(18, 25.6, 50, 2), alpha = 0.01)

# <span id="page-41-0"></span>Index

∗Topic algebra bigcor , [2](#page-1-0) contribution , [4](#page-3-0) cor2cov , [5](#page-4-0) fitDistr , [8](#page-7-0) interval , [12](#page-11-0) makeDat , [14](#page-13-0) makeDerivs , [15](#page-14-0) mixCov , [18](#page-17-0) moments, [20](#page-19-0) numDerivs , [21](#page-20-0) predictNLS , [23](#page-22-0) propagate , [27](#page-26-0) rDistr , [36](#page-35-0) statVec, [38](#page-37-0) WelchSatter , [40](#page-39-0) ∗Topic array makeDerivs , [15](#page-14-0) mixCov , [18](#page-17-0) moments, [20](#page-19-0) numDerivs , [21](#page-20-0) predictNLS , [23](#page-22-0) propagate , [27](#page-26-0) ∗Topic datasets datasets, [6](#page-5-0) ∗Topic matrix bigcor , [2](#page-1-0) cor2cov , [5](#page-4-0) interval , [12](#page-11-0) statVec, [38](#page-37-0) WelchSatter , [40](#page-39-0) ∗Topic models plot.propagate , [22](#page-21-0) print.propagate , [26](#page-25-0) summary.propagate , [39](#page-38-0) ∗Topic multivariate bigcor , [2](#page-1-0) cor2cov , [5](#page-4-0) interval , [12](#page-11-0)

makeDerivs, <mark>[15](#page-14-0)</mark> mixCov, 1<mark>8</mark> moments, [20](#page-19-0) numDerivs , [21](#page-20-0) predictNLS , [23](#page-22-0) propagate , [27](#page-26-0) statVec, [38](#page-37-0) WelchSatter , [40](#page-39-0) ∗Topic nonlinear plot.propagate , [22](#page-21-0) print.propagate , [26](#page-25-0) summary.propagate, [39](#page-38-0) ∗Topic univariate fitDistr , [8](#page-7-0) makeDat , [14](#page-13-0) rDistr , [36](#page-35-0) ∗Topic univar matrixStats , [17](#page-16-0) AIC , *[8](#page-7-0)* , *[10](#page-9-0)* apply , *[29](#page-28-0)* barplot , *[4](#page-3-0)* bigcor , [2](#page-1-0) boxplot , *[22](#page-21-0)* cbind , *[14](#page-13-0)* colVarsC *(*matrixStats *)* , [17](#page-16-0) contribution , [4](#page-3-0) cor , *[2](#page-1-0) , [3](#page-2-0)* cor2cov , [5](#page-4-0) cov , *[2](#page-1-0)* , *[18](#page-17-0)* cov2cor , *[5](#page-4-0)* datasets,  $6$ density , *[9](#page-8-0)* Distributions , *[36](#page-35-0)* distributions , *[27](#page-26-0)* environment , *[21](#page-20-0)* eval , *[29](#page-28-0)*

### INDEX 43

evalDerivs *(*makeDerivs *)* , [15](#page-14-0) fitDistr , [8](#page-7-0) H.2 *(*datasets *)* , [6](#page-5-0) H.3 *(*datasets *)* , [6](#page-5-0) H.4 *(*datasets *)* , [6](#page-5-0) hist , *[22](#page-21-0)* histogram , *[9](#page-8-0)* interval , [12](#page-11-0) kurtosis *(*moments *)* , [20](#page-19-0) makeDat , [14](#page-13-0) makeDerivs , [15](#page-14-0) makeGrad , *[29](#page-28-0)* makeGrad *(*makeDerivs *)* , [15](#page-14-0) makeHess , *[29](#page-28-0)* makeHess *(*makeDerivs *)* , [15](#page-14-0) matrix , *[3](#page-2-0)* matrixStats , [17](#page-16-0) mixCov , [18](#page-17-0) moments, [20](#page-19-0) nls , *[23](#page-22-0)* nls.lm , *[10](#page-9-0)* numDerivs , [21](#page-20-0) numGrad , *[29](#page-28-0)* numGrad *(*numDerivs *)* , [21](#page-20-0) numHess , *[29](#page-28-0)* numHess *(*numDerivs *)* , [21](#page-20-0) optim , *[9](#page-8-0)* plot.propagate, [22](#page-21-0) predict.nls , *[23](#page-22-0)* predictNLS , [23](#page-22-0) print.propagate , [26](#page-25-0) propagate, [4](#page-3-0), [8](#page-7-0), [14](#page-13-0), [15](#page-14-0), [18](#page-17-0), [22](#page-21-0)[–24](#page-23-0), [26](#page-25-0), [27](#page-26-0), [38](#page-37-0), *[39](#page-38-0)* rDistr , *[27](#page-26-0)* , [36](#page-35-0) rowVarsC *(*matrixStats *)* , [17](#page-16-0) runif , *[37](#page-36-0)* skewness *(*moments *)* , [20](#page-19-0) statVec, [38](#page-37-0) summary.propagate , [39](#page-38-0) var , *[17](#page-16-0)* WelchSatter , [40](#page-39-0)